TP–Cours n°11 d'optique

### Goniomètre

L'objectif principal de ce TP est d'apprendre <sup>à</sup> régler et <sup>à</sup> utiliser un appareil optique de précision : le goniomètre <sup>à</sup> prisme. Attention : les différents instruments que vous allez utiliser sont prévus pour fonctionner dans des montages de précision, ils sont donc de grande qualité, fragiles et coûteux. Il sera donc impératif de redoubler de précaution lors des manipulations de lame <sup>à</sup> faces parallèles et autres prismes qui peuvent, plus que tout autre, vouloir <sup>s</sup>'échapper et finir leur vie sur le sol.

Ce TP <sup>s</sup>'appuie principalement sur le travail effectué lors des chapitres § OPT <sup>1</sup> Voir <sup>à</sup> travers et § OPT <sup>3</sup> Manipuler la lumière. On rapelle que les relations notées (❄) sont celles qu'il faut savoir retrouver et que les durées mentionnées dont données <sup>à</sup> titre purement indicatif pour permettrel'évaluation de l'importance relative des différentes parties.

### . . . . . . . . . . . . . . . . . . . . . . . . . . . . . . . . . . . . . . . . . . . . . . . . . . . . . . . . . . . . . . . . . . . . . . . . . . . . . . . . . . . . . . . . . . . . . . . . . . .

## I) Présentation de l'appareil  $\otimes$

### 1°) Description

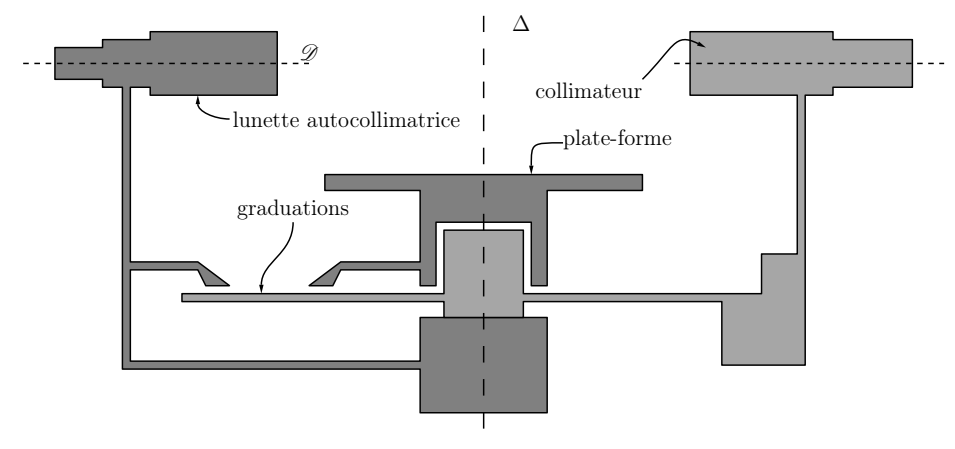

Un goniomètre se compose :

- $\rightarrow$  d'un disque horizontal gradué au demi degré près ;<br> $\rightarrow$  d'une plate forme mobile auteur d'un ave  $\Lambda$  passer
- → d'une plate-forme mobile autour d'un axe  $\Delta$  passant par le centre du disque. C'est sur cette <sup>p</sup>late-forme réglable grâce <sup>à</sup> trois vis que nous disposerons l'objet <sup>à</sup> étudier : un réseau d'interférence (l'année prochaine) ou un prisme (dans ce TP) ;
- → d'une lunette autocollimatrice mobile autour de  $\Delta$ , une vis de réglage permet de régler l'angle entre son axe  $\mathscr{D}$  et  $\Delta$  et une autre vis permet d'en fixer la position;
- → un collimateur fixe ou mobile (suivant les modèles) autour de  $\Delta$ . Dans le cas d'un collimateur<br>mobile une via permet d'on fixer le position. mobile, une vis permet d'en fixer la position ;
- ➜ un collimateur micrométrique mobile autour de <sup>∆</sup> (non représenté et non utilisé dans ce TP).

### 2°) Objectifs

Une fois réglé, un goniomètre fait l'image <sup>à</sup> l'infini d'un objet <sup>à</sup> l'infini : il ne sert donc pas <sup>à</sup> mesurer des distances mais uniquement des angles, ie. des déviations. Ainsi, en utilisant différentessources lumineuses éclairant un prisme :

C Matthieu Rigaut  $\odot$  Matthieu Rigaut  $Goniom$ ètre  $1/12$ 

l'indice  $n(\lambda)$  du prisme;  $\rightarrow$  si l'indice  $n(\lambda)$  du prisme est connu, il est possible de déterminer la longueur d'onde inconnue d'une seure lumineure d'une source lumineuse.

### 3°) Différents types de sources lumineuses

### i. restriction

Nous ne nous intéressons ici qu'aux sources dites primaires, <sup>c</sup>'est-à-dire celles qu<sup>i</sup> peuvent émettrede la lumière sans en avoir reçu au préalable.

 $\rightarrow$  si les sources (ie. les longueurs d'ondes émises) sont connues, il est possible de déterminer<br>l'indice  $n(t)$  du prisme :

### $\it ii.$   $\,$  sources à spectre large

Lorsque la température d'un corps condensé augmente, celui-ci émet spontanément de la lumière sur une grande <sup>p</sup>lage de fréquences. Plus la température est élevée, <sup>p</sup>lus il <sup>y</sup> <sup>a</sup> de longueur d'ondes courtes (de « bleu »). C'est le cas notamment aux métaux en fusion, aux lampes <sup>à</sup> incandescence, aux étoiles . . .

#### $iii.$  sources à spectre de raies

Lorsqu'un gaz voit son énergie augmenter (par exemple avec des décharges électriques), il la renvoie sous forme lumineuse avec des <sup>p</sup>hotons dont les énergies associées correspondent <sup>à</sup> des transitions particulières entre deux niveaux d'énergie électronique. Comme les niveaux d'énergie sont quantifiés, les valeurs possibles pour les énergies des <sup>p</sup>hotons sont discrètes et nous observons seulement quelqueslongueurs d'onde. C'est le principe des lampes <sup>à</sup> vapeur de gaz.

Les lampes <sup>à</sup> vapeur de gaz mettent un certain temps <sup>à</sup> chauffer et doivent, de <sup>p</sup>lus, totalement se refroidir avant d'être rallumées sous peine de détérioration. C'est pourquo<sup>i</sup> avant d'éteindre ou d'allumer une telle lampe, il faudra toujours vérifier l'intérêt d'une elle manœuvre : sauf cas exceptionnels, une lampe <sup>à</sup> vapeur ne <sup>s</sup>'allume et ne <sup>s</sup>'éteint qu'une seule fois par séance de TP. Il faut aussi faire attention <sup>à</sup> leur manipulation : en cours de fonctionnement leur température est assez élevée et lesrisques de brûlure (généralement légères) sont non négligeables pour les « têtes en l'air ».

Les lampes <sup>à</sup> vapeur les <sup>p</sup>lus utilisées sont :

- $\rightarrow$  lampe à vapeur de sodium (Na) : doublet jaune D  $\lambda_{D1} = 589.0$  nm et  $\lambda_{D2} = 589.6$  nm ;
- $\rightarrow$  lampe à vapeur d'hydrogène  $(H_2)$  :
- $\rightarrow$  raie G' violette :  $\lambda_{G'} = 434.0$  nm,
- $\rightarrow$  raie F bleue :  $\lambda_F = 486, 1 \text{ nm},$ <br> $\rightarrow$  raie C rouge :  $\lambda_F = 656.3 \text{ nm}$
- $\rightarrow$  raie C rouge :  $\lambda_C = 656.3$  nm;<br>lamps à vapour de mergure (Hg)
- $\rightarrow$  lampe à vapeur de mercure (Hg) :
- $\rightarrow$  raie violette :  $\lambda = 404.7$  nm,
- $\rightarrow$  raie bleue-violette :  $\lambda = 435.8$  nm,
- $\rightarrow$  raie e verte :  $\lambda = 546,1$  nm,
- $\rightarrow$  raie vert foncé :  $\lambda = 512,8$  nm,
- $\rightarrow$  doublet jaune :  $\lambda = 577.0$  nm et  $\lambda = 579.1$  nm.

### iv. le laser

Le laser est une source lumineuse telle que non seulement le spectre soit réduit <sup>à</sup> une seule raie très fine, mais aussi telle que tous les <sup>p</sup>hotons émis soient en <sup>p</sup>hase, ce qu<sup>i</sup> permet de multiples applications (cf. cours d'optique de <sup>2</sup><sup>e</sup> année). Le laser He-Ne (le <sup>p</sup>lus couramment utilisé en TP) esttel que  $\lambda = 632.8$  nm.

C Matthieu Rigaut  $\hbox{\bf \textdegree C}$  Matthieu Rigaut  $Goniom$ ètre  $2 \; / \; 12$   $\sqrt{N}$ 

Il ne faut jamais regarder un laser directement en face.

<sup>2010</sup> – <sup>2011</sup>

### II) Préparer l'appareil

# $1^\circ)$   $\;\;$  Tout ce qu'il faut faire  $\widehat{\otimes}$

Un goniomètre est parfaitement réglé lorsque il possède toutes les caractéristiques suivantes :

- $\rightarrow$  le collimateur fabrique un objet optiquement à l'infini ;<br> $\rightarrow$  le lungtte autocollimatrice fournit une image à l'infini d
- $\rightarrow$  la lunette autocollimatrice fournit une image à l'infini d'un objet à l'infini ;<br>  $\rightarrow$  l'axe  $\oslash$  de la lunette est perpondiculaire à l'axe  $\wedge$  du soniemètre ;

- → l'axe  $\mathscr D$  de la lunette est perpendiculaire à l'axe  $\Delta$  du goniomètre ;<br>→ l'errête utile  $\mathscr U$  du prisme est parallèle à  $\Delta$
- $\rightarrow$  l'arrête utile  $\mathscr U$  du prisme est parallèle à  $\Delta$ .

Ces réglages se font les uns après les autres et les qualités des uns dépendent de tous ceux qui précèdent. Il est donc fortement déconseillé de « bâcler » un réglage.

### ?? Quelle est l'utilité / l'importance de ces réglages ?

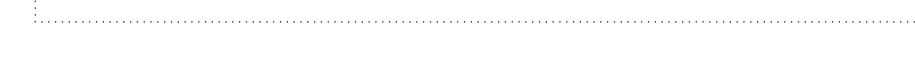

# $2^\circ)$  - Lunette autocollimatrice  $\widehat{\mathbb{O}}$

#### i. description

La lunette autocollimatrice diffère d'un viseur <sup>à</sup> frontale fixe non seulement par la présence d'unéclairage interne et d'une lame semi-réfléchissante, mais aussi par son but.

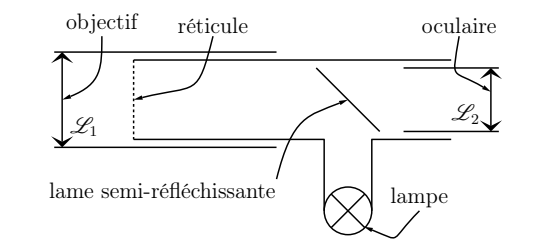

### $\it ii.$  réglage de l'oculaire

→ Alors que la lampe est éteinte et la lame semi-réfléchissante non positionnée, réglez l'oculaire afin<br>de voir pet le pétieule à l'infini de sons assemmeden (cf. T.D. Cours on L. Feire le point en entieue) de voir net le réticule à l'infini, *ie.* sans accommoder (cf. TP–Cours opr1 Faire le point en optique). Le réglage de l'oculaire est le seul réglage qu<sup>i</sup> peut être modifié <sup>à</sup> tout instant par quiconque etce sans conséquence sur les autres réglages.

C Matthieu Rigaut  $\odot$  Matthieu Rigaut  $Goniom$ ètre  $3 \ / \ 12$ 

### iii. réglage de l'objectif

Le but est de placer le réticule dans le plan focal de la lentille  $\mathscr{L}_1$ . Ainsi les objets à l'infini se formeront ainsi dans le <sup>p</sup>lan du réticule.

- → Allumez la lampe, placez la lame semi-réfléchissante et installez un miroir plan devant  $\mathcal{L}_1$  (utilisez une face d'une lame <sup>à</sup> faces parallèles si vous ne disposez pas de miroir) pour renvoyer dans la lunettela lumière qui en est issue.
- → Modifiez alors le réglage pour voir apparaître net et en même temps le réticule  $\mathscr R$  et son image. La situation est alors la suivante :  $\mathcal{R} \xrightarrow{\mathcal{L}_1} \infty \xrightarrow{\text{microir}} \infty \xrightarrow{\mathcal{L}_1} \mathcal{R} \xrightarrow{\mathcal{L}_2} \infty$ , ce qui signifie que  $\mathcal{R}$  est bien dans la plan focal de  $\mathcal{L}$  $\mathscr R$  est bien dans le plan focal de  $\mathscr L_1$ .

### Ne <sup>p</sup>lus modifier, jusqu'à la fin du TP, quel qu'en soit le prétexte, le réglage de l'objectif.

- $\rightarrow$  Enlevez la lame semi-réfléchissante et éteignez la lumière.<br> $\rightarrow$  Englissente a seroide la lumitte
- ?? Expliquer le nom de la lunette.

### $3^\circ) \quad \text{Collimator} \; \widehat{\otimes}$

i. description

Le collimateur est un dispositif dont le but est de fabriquer un objet  $\mathscr T$  dit test à l'infini. Pour le goniomètre, l'objet test est une fente de largeur réglable.

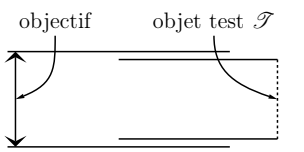

#### $ii.$  réglage

- → Allumez la lampe à vapeur de mercure ou d'hydrogène (en tous cas pas celle à vapeur de sodium).
- → Ouvrez la fente du collimateur à l'aide de la vis appropriée.<br>  $\frac{12}{3}$  Ouv<sup>1</sup> at l'intégât d'ouvre entre la lemane de la fente 2
- ?? Quel est l'intérêt d'augmenter la largeur de la fente ?
- → Placez la lampe devant la fente et installez un papier calque entre la fente et la lampe.<br>→ Observer la fenta à tresser la lamatta (il art novible d'avair à ma difien la sia de réalement
- → Observez la fente à travers la lunette (il est possible d'avoir à modifier la vis de réglage de l'axe  $\mathscr{D}$ ).

→ Modifiez le réglage du collimateur pour que l'image de la fente se forme dans le plan du réticule (on<br>reut c'en equivar en houveaut légèrement le tête dernut le lunette usi le collimateur est bien néglé peut <sup>s</sup>'en assurer en bougeant légèrement la tête devant la lunette : si le collimateur est bien réglé, alors l'image de la fente et du réticule ne bougent pas l'un par rapport <sup>à</sup> l'autre).

On ne modifiera désormais <sup>p</sup>lus, jusqu'à la fin du TP, quel qu'ensoit le prétexte, le réglage du collimateur.

# $4^{\circ})$  Axe de la lunette  $\widehat{\mathbb{O}}$

#### avec une lame <sup>à</sup> faces parallèlesi.

Comme son nom l'indique, cet objet <sup>a</sup> deux faces rigoureusement parallèles, <sup>c</sup>'est la seule choseque nous savons, mais ça, nous le savons.

→ Placez la lame à faces parallèles  $\mathcal L$  comme indiqué sur le schéma ci-dessous : avec les faces caractéris-<br>tienne parametiquelines à un des côtés (isi  $W(V)$  du triangle farmé par les treis ris de réglege du tiques perpendiculaires à un des côtés (ici  $W_2W_3$ ) du triangle formé par les trois vis de réglage du plateau.

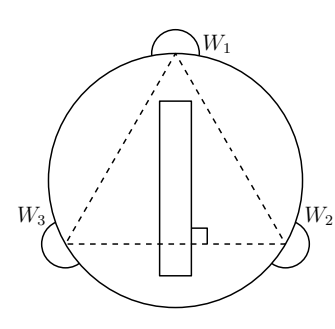

→ Avant de poursuivre, vérifiez que le plateau peut effectuer une rotation de 180 ° sans que la lame  $\mathscr L$ ne heurte le collimateur ou la lunette.

Une fois positionnée, il ne faudra <sup>p</sup>lus toucher <sup>à</sup> la lame jusqu'à lafin du réglage sous peine de devoir tout recommencer.

### ii. premier réglage <sup>à</sup> l'œil

- → Réglez à l'œil l'orthogonalité de  $\mathscr D$  et de  $\Delta$  ainsi que la verticalité des faces de la lame  $\mathscr L$
- → Installez la lame semi-réfléchissante et allumez la lampe de la lunette autocollimatrice.<br>→ Installez la lampe de la lunette autocollimatrice.
- → Recherchez l'image du réticule après réflexion sur une face de la lame (on veillera pour cela à ne pas<br>recenter en face du cellimateur afin d'éviter les images parecites) regarder en face du collimateur afin d'éviter les images parasites).

Si vous ne la trouvez pas, la seule vis de réglage à modifier est celle de la direction de  $\mathscr{D}.$ Une fois trouvée, vous devez observer une image typiquement identique <sup>à</sup> la figure ci-contre.

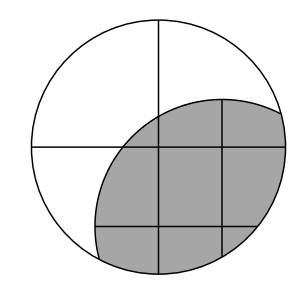

→ Superposez le fil horizontal de l'image  $\mathcal{R}'$  du réticule avec le fil horizontal du réticule  $\mathcal{R}$ . Pour cela, faites parsonnin le moitié du chamin en utilisant le vis de réglege de le lunette et l'outre moitié e faites parcourir la moitié du chemin en utilisant la vis de réglage de la lunette et l'autre moitié enmodifiant les vis  $W_2$  et  $W_3$ .

PCSI1, Fabert (Metz)

<sup>2010</sup> – <sup>2011</sup>

 $\it iii.$  affinage

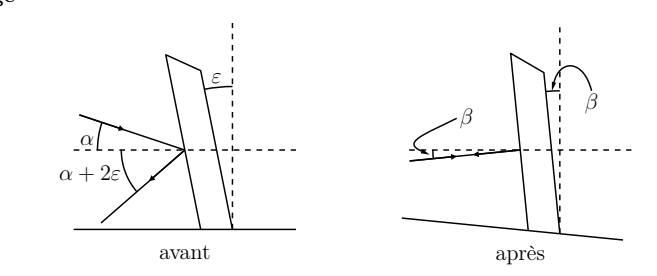

- $\rightarrow$  Retournez de 180 ° la lame  $\mathscr L$  en faisant pivoter la plate-forme. Si l'angle β est suffisamment faible (cas souhaitable), vous devriez observer une partie de l'image  $\mathscr{R}'$  du réticule par réflexion sur  $\mathscr{L}$  sans réglage préalable. Si ce <sup>n</sup>'est pas le cas, il faut régler « <sup>à</sup> l'œil » l'orthogonalité de <sup>D</sup> et de <sup>∆</sup> jusqu'à observer une partie de l'image de  $\mathcal{R}'$  dans la lunette en modifiant pour moitié la vis de réglage de la lunette et pour moitié les vis de la <sup>p</sup>late-forme. C'est sans nul doute le passage délicat lors du réglage du goniomètre.
- → Une fois l'image  $\mathcal{R}'$  visible, modifiez la vis de la lunette puis les vis  $W_2$  et  $W_3$  pour amener moitié par moitié le fil horizontal de  $\mathcal{R}'$  en coïncidence avec le fil horizontal de  $\mathcal{R}$ .

En théorie, après cette deuxième série de manipulations,  $\mathscr{D}$ En théorie, après cette deuxième série de manipulations,  $\mathscr D$  est rigoureusement orthogonale à Δ.<br>En pratique, comme il est difficile d'apprécier parfaitement les moitiés de chemin et que la lame n'est jamais rigoureusement bien placée, il est nécessaire de faire plusieurs séries de  $\{$  demi tour + manipulation des vis } pour obtenir une coïncidence permanente des fils horizontaux de  $\mathcal R$  et  $\mathcal R'$ .<br>Exemploies and the réglage. L'axe  $\Delta'$  de la plate-forme n'est pas forcément vertical : cela dépe

 Remarque : après un tel réglage, l'axe <sup>∆</sup>′ de la <sup>p</sup>late-forme <sup>n</sup>'est pas forcément vertical : cela dépend de la façon dont est taillée la lame  $\mathscr L$  comme l'illustrent les schémas ci-dessous.

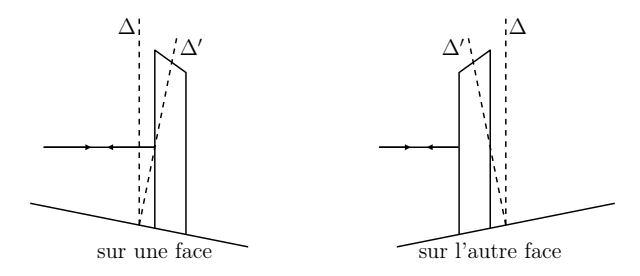

Ne <sup>p</sup>lus modifier, jusqu'à la fin du TP, quel qu'en soit le prétexte, le réglage de la vis de la lunette.

Vous pouvez désormais retirer la lame  $\mathscr L$  de la plate-forme.

# $(5^\circ)$  Arrête du prisme  $\mathbb{\odot}$

### i. positionnement du prisme

- $\rightarrow$  Réglez les vis  $W_1, W_2$  et  $W_3$  à mi-course, de telle sorte que la plate-forme soit à peu près horizontale.
- → Choisissez et repérez l'arrête utile  $\mathscr U$  du prisme : c'est celle qui sera étudiée, il est donc indispensable de ne pas la « perdre de vue ». Vous pouvez la repérez, par exemple, avec un petit bout de post-it (mais pas avec du scotch qu<sup>i</sup> risquerait de laisser des traces), collé sur la face non utilisée ou avec unpetit objet <sup>p</sup>lacé devant la base utilisée.

C Matthieu Rigaut  $\bigodot$  Matthieu Rigaut Goniomètre 6 / 12 PCSI1, Fabert (Metz)

→ Positionnez le prisme pour avoir une des deux faces utilisée (ici  $\mathscr{F}_1$ ) perpendiculaire avec un des côtés (ici  $W_1W_2$ ) du triangle formé par les trois vis de réglage (cf. schéma ci-dessous)

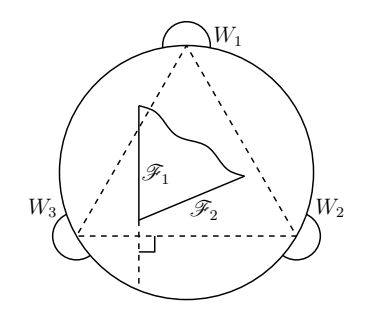

**→** Vérifiez qu'ainsi positionné, le collimateur peut éclairer en incidence rasante une grande portion des<br>faces  $\mathcal{R}$  et  $\mathcal{R}$  du private (l'apôte utile se treuve finalment, esses proche du catre de la plate ferme faces  $\mathscr{F}_1$  et  $\mathscr{F}_2$  du prisme (l'arête utile se trouve, finalement, assez proche du centre de la plate-forme).

Une fois positionné, il ne faut <sup>p</sup>lus toucher, sous aucun prétexte, le prisme : même pas le déplacer d'un millimètre. En cas de mouvement « malencontreux », il est nécessaire de refaire tout leréglage décrit ci-dessous.

#### $ii.$  réglage

Le but est de rendre l'arrête <sup>U</sup> parallèle <sup>à</sup> l'axe <sup>∆</sup>. On utilise pour cela une technique identique <sup>à</sup> celle utilisée avec la lame <sup>à</sup> faces parallèles, <sup>à</sup> la différence près que l'on ne modifie pas la vis deréglage de la lunette.

- → Lampe allumée et lame semi-réfléchissante positionnée, visez la face  $\mathcal{F}_1$  (celle qui est perpendiculaire à  $W_2W_3$ ) et modifiez les vis  $W_2$  et  $W_3$  ( $W_1$  n'a aucune influence) pour superposer les fils horizontaux.
- → Tournez le prisme et visez la face  $\mathscr{F}_2$ . Modifiez  $W_1$  (et uniquement  $W_1$ ) pour amener les deux fils<br>horizontaux l'un que l'outre horizontaux l'un sur l'autre.
- → Visez à nouveau et successivement  $\mathscr{F}_1$  et  $\mathscr{F}_2$  pour peaufiner le réglage.
- → Éteignez la lampe de la lunette et ôtez la lame semi-réfléchissante : le goniomètre est prêt.

Maintenant que tout est réglé, il ne faut <sup>p</sup>lus toucher <sup>à</sup> rien (même pas <sup>à</sup> la position du prisme sur la <sup>p</sup>late-forme) sous peinede devoir recommencer une bonne partie des réglages.

### III) Utiliser le goniomètre

### 1°) Rappel

i. prisme

Les relations fondamentales du prismes sont  $r + r' = A$  ( $\ast$ ) et  $D = i + i' - A$  ( $\ast$ ) La courbe de déviation  $D(i)$  présente un minimum  $D_m$  lorsque  $i = i'$  tel que

$$
\sin\left(\frac{D_{\rm m} + A}{2}\right) = n \sin\left(\frac{A}{2}\right) \, (*)
$$

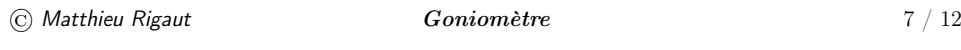

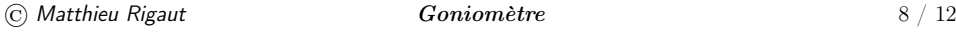

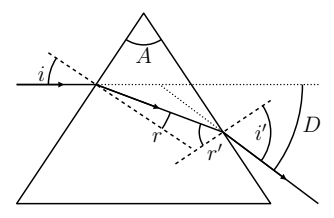

### ii. loi de Cauchy

La loi de Cauchy donne l'indice en fonction de la longueur d'onde dans le vide :

$$
n(\lambda) = A + \frac{B}{\lambda^2} \text{ avec } A, B > 0.
$$

# $(2^\circ)$  Faire une mesure  $\mathbb{\odot}$

### i. repérer une bonne position

→ Observez l'image de la fente à travers la lunette (on pourra rechercher, à l'œil, son image à travers le prisme).

Nous appellerons « pointer » le fait de faire coïncider une image avec le fil vertical du réticule. Pour pointer :

- → cherchez **à l'œil** la raie que vous désirez pointer
- → une fois repérée, sans la perdre de vue, amenez la lunette devant votre œil
- → utilisez le déplacement manuel de la lunette afin de faire un réglage grossier, *ie*. de voir la raie <sup>à</sup> travers la lunette
- → fixez la lunette avec la vis de blocage pour pouvoir utiliser la vis de réglage afin d'assurer au<br>minux la coïncidence entre le réticule et la reje mieux la coïncidence entre le réticule et la raie
- $\triangle$  Remarque : une fente fine permet une coïncidence plus précise mais est moins lumineuse, surtout à  $\sum_{n=1}^{\infty}$ l'œil.

### ii. lire une bonne position

Nous allons utiliser un vernier qu<sup>i</sup> permet la lecture <sup>à</sup> la minute près d'un angle. Rappelons larelation :  $1' = \frac{1°}{60}$ .

Les <sup>30</sup> graduations de la partie mobile correspondent <sup>à</sup> <sup>29</sup> graduations de la partie fixe.

La position de la graduation <sup>0</sup> de l'échelle mobile indique la valeur de l'angle mesuré arrondi audemi-degré inférieur.

À cette valeur, il faut ajouter le nombre de minutes indiqué par la graduation de l'échelle mobilequ<sup>i</sup> est parfaitement alignée avec une graduation de l'échelle fixe.

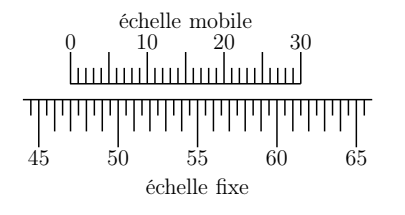

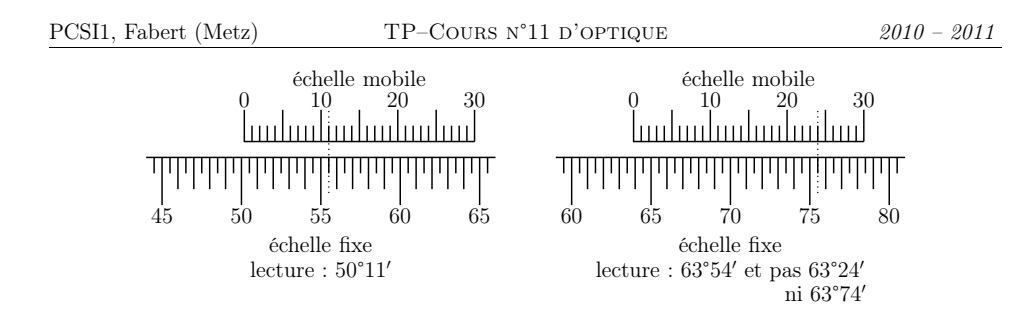

### 3°) Déterminer l'angle du prisme

#### i. $\therefore$  première méthode  $\mathbb{\mathbb{S}}$

→ La lampe de la lunette autocollimatrice étant éteinte et l'arrête du prisme à peu près dirigé vers le collimateur pointer les images de la fonte course peu cheque des deux fosse utiles du prismes. collimateur, pointez les images de la fente source par chacun des deux faces utiles du prismes.

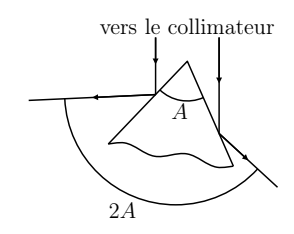

?? Pourquoi est-il préférable, ici, d'affiner la fente source ?

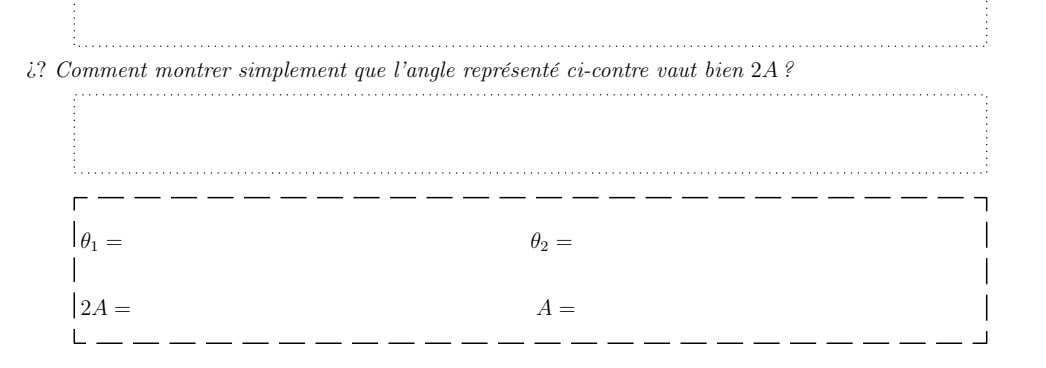

ii. $\therefore$  deuxième méthode  $\circledS$ 

### À ne faire qu'à la fin du TP <sup>s</sup>'il vous reste du temps.

Le but est ici de trouver les directions normales au prisme. Pour cela nous allons l'utiliser comme miroir comme lorsque nous avons réglé le parallélisme de l'arête utile du prisme avec l'axe du goniomètre

**→** Allumez la lampe de la lunette et positionnez la lame semi-réfléchissante.

۱.

 $\rightarrow$  Pointez l'image  $\mathscr{R}'$  du réticule en réflexion sur  $\mathscr{F}_1$  et repérez la position  $\theta_1$  de la lunette.

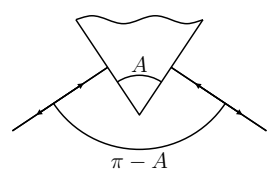

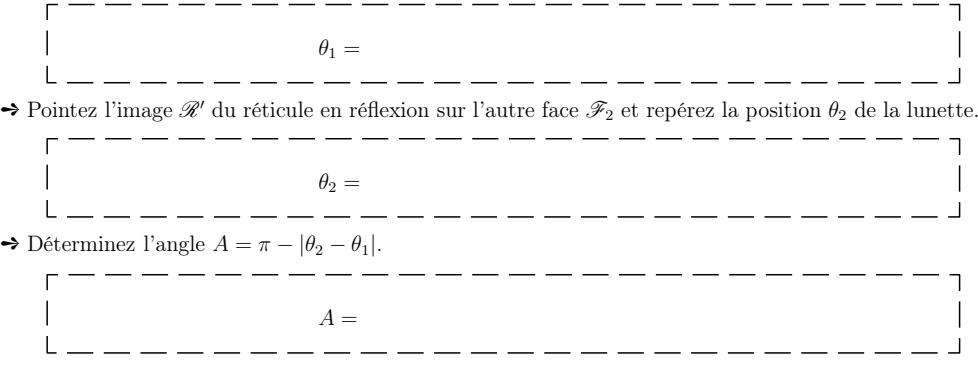

 $\bullet$  Remarque : évitez d'avoir le 0 de la graduation des angles entre les deux pointés. Si tel est le cas, ajoutez 360° à la valeur la plus pointe ajoutez 360° <sup>à</sup> la valeur la <sup>p</sup>lus petite.

### 4°) Loi de Cauchy

*i*. repérer un minimum de déviation  $\mathbb{S}$ 

➻ Diminuez autant que faire se peut la largeur de la fente.

- $i?$  Pourquoi est-il important / utile de diminuer la largeur de la fente ?
- → En suivant à l'œil, vérifiez que lorsque la plate-forme tourne, la déviation de l'image de la fente passe pas un minimum. Une fois repéré, déterminez <sup>p</sup>lus précisément ce minimum de déviation enobservant cette image <sup>à</sup> travers la lunette.

## *ii.* déterminer  $D_{\text{m}}$

→ Repérez l'angle de la lunette correspondant au minimum de déviation lorsque la lumière du colli-<br>moteur ortre quesses imment per les deux faces  $\mathscr{F}$ , et  $\mathscr{F}$ , utilisées du prime L'écent operation ortre mateur entre successivement par les deux faces  $\mathscr{F}_1$  et  $\mathscr{F}_2$  utilisées du prisme. L'écart angulaire entre ces deux positions vaut mmédiatement  $2 D<sub>m</sub>$  (cf. schéma ci-dessous).

© $\bigodot$  Matthieu Rigaut  $Goniom$ ètre  $10 \big/ 12$ 

<sup>2010</sup> – <sup>2011</sup>

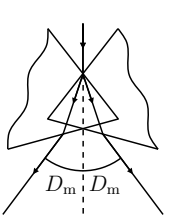

- i? Pourquoi mesurer  $2 D_{\text{m}}$  et non  $D_{\text{m}}$  directement?
	- iii. ajuster les coefficients  $A$  et  $B$   $\overline{\mathbb{O}}$
- → Pour toutes les raies visibles de la lampe spectrale utilisée, déterminer le minimum de déviation  $D_m$ pour chacune des longueurs d'onde. Les valeurs sont proches mais nettement différentes.

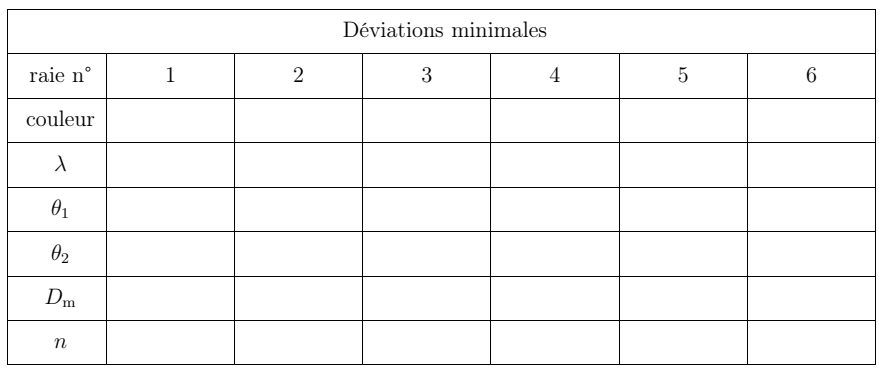

- $\rightarrow$  En déduire pour chaque longueur d'onde l'indice  $n(\lambda)$  (dernière ligne du tableau ci-dessus).
- $\Rightarrow$  En considérant la droite  $n(x) = A + B x$  où  $x = \frac{1}{\lambda^2}$ , déterminez à l'aide d'une régression linéaire, les coefficients  $A$  et  $B$  ainsi que leurs incertitudes.

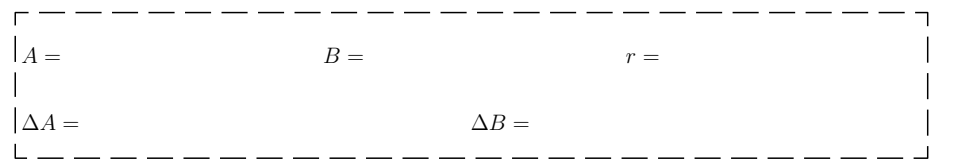

- 5°) Avec la lampe <sup>à</sup> vapeur de sodium
- i. repérer le minium de déviation
- <br>  $\blacktriangleright$  Éteignez la lampe précédemment utilisée et allumez celle à vapeur de sodium.

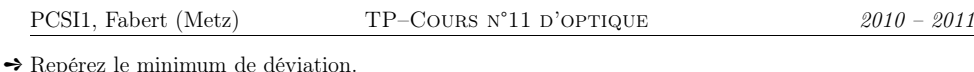

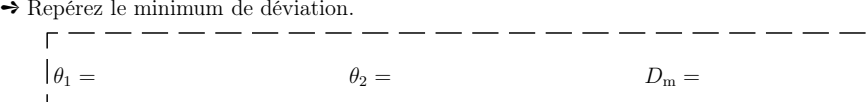

### $\it ii.$   $\;$  en déduire la longueur d'onde

→ Utilisez la loi de CAUCHY précédemment calculée pour déterminer l'indice auquel correspond une<br>telle déviation, puis en déduine la lengueur d'ende esseciée telle déviation, puis en déduire la longueur d'onde associée.

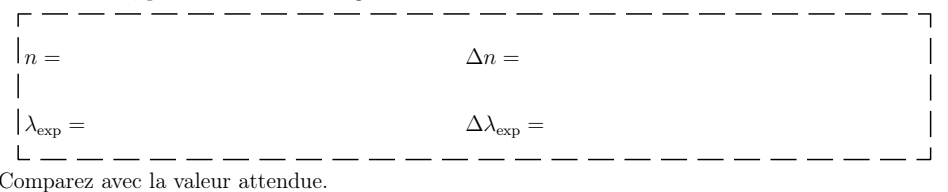

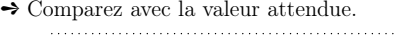

➻